# DUMPSDOSSCOM

**SAP Certified Technology Associate - SAP System Security and Authorizations**

**[SAP C\\_SECAUTH\\_20](https://dumpsboss.com/sap-exam/c_secauth_20/)**

**Version Demo**

**Total Demo Questions: 10**

**Total Premium Questions: 80**

**[Buy Premium PDF](https://dumpsboss.com/sap-exam/c_secauth_20/)**

**[https://dumpsboss.com](https://dumpsboss.com/) [support@dumpsboss.com](mailto:support@dumpsboss.com)**

dumpsboss.com

# **DUMPSDOSS**SOM

# **Topic Break Down**

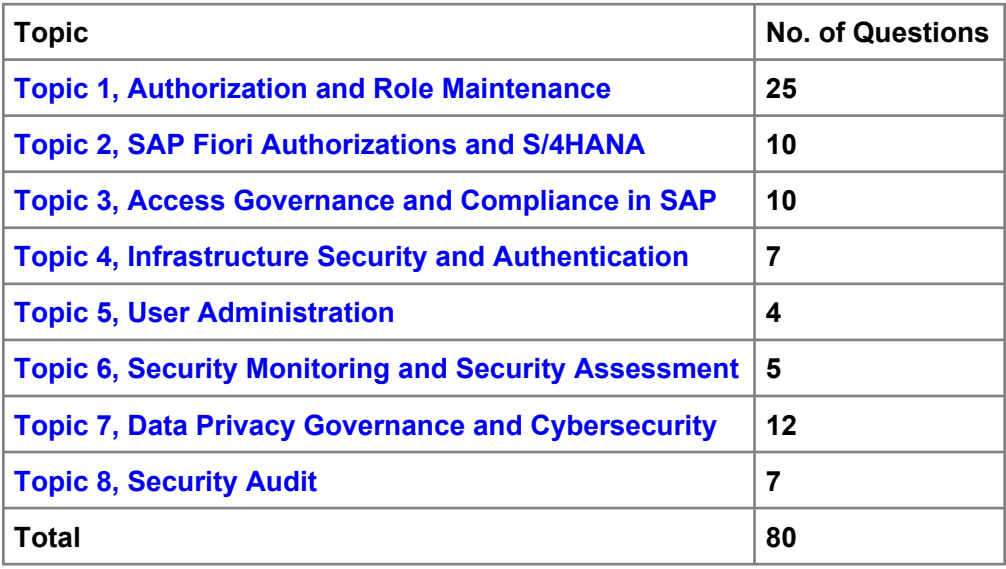

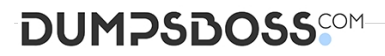

## **QUESTION NO: 1**

What is the equivalent of the AS ABAP user type System in the AS Java UME security policy?

- **A.** Default user
- **B.** J2EE user
- **C.** Technical user
- **D.** Internal service user

**ANSWER: C** 

#### **QUESTION NO: 2**

Which authorization object is required to modify authorization data of derived roles?

- **A.** S\_USER\_SYS
- **B.** S\_USER\_AUT
- **C.** S\_USER\_VAL
- **D.** S\_USER\_AGR

## **ANSWER: D**

#### **QUESTION NO: 3**

Which transaction codes are relevant to enable SNC between ABAP systems? (Choose three.)

- **A.** SNC0
- **B.** PFCG
- **C.** RZ10
- **D.** STRUST
- **E.** SU01

#### **ANSWER: A C D**

# **DUMPSDOSS**COM

#### **QUESTION NO: 4**

Which of the following checks are performed for SAProuter by the SAP Security Optimization Service? (Choose three.)

- **A.** SAProuttab Check
- **B.** Password Check
- **C.** Secure Network Communication Check
- **D.** User Management Check
- **E.** Operating System Access Check

#### **ANSWER: A C E**

#### **QUESTION NO: 5**

Which of the following app-specific types of entities do users need to use SAP Fiori apps? (Choose two.)

- **A.** Authorizations
- **B.** Master Data
- **C.** UI
- **D.** Parameters

#### **ANSWER: C D**

#### **QUESTION NO: 6**

How can you enforce an additional transaction start authorization check for a custom transaction?

**A.** Maintain the SU24 entry for the custom transaction and adding the desired authorization object, setting the Check Indicator to "Check" and setting Proposal to Yes.

**B.** Using transaction SE93, update the custom transaction definition by specifying the desired authorization object and maintaining the desired field values.

**C.** Without additional custom development it is not possible to add another check during transaction start.

**D.** For each role containing the custom transaction, add the desired authorization object manually in transaction PFCG, maintain the field values and then generate the profile.

#### **ANSWER: A**

# **DUMPSDOSS**COM

#### **QUESTION NO: 7**

You want to turn off the SAP Menu on the Easy Access Menu screen. What administrative function do you need in Authorization Object S\_USER\_ADM?

- **A.** SSM\_CUST
- **B.** PRGN\_CUST
- **C.** USR\_CUST
- **D.** USR\_CUST\_S

## **ANSWER: A**

#### **QUESTION NO: 8**

A PFCG role can be linked to an SAP Organizational Management structure by which object types? (Choose three.)

- **A.** Person
- **B.** Position
- **C.** Job
- **D.** Organizational Unit
- **E.** Task

## **ANSWER: B C D**

#### **QUESTION NO: 9**

Which of the following are examples of personal data under the GDPR? (Choose three.)

- **A.** IP address
- **B.** Aggregated statistics on the use of a product
- **C.** GPS data from a cellular phone
- **D.** Age group
- **E.** E-mail address

#### **ANSWER: A C E**

# **DUMPSDOSS**

## **QUESTION NO: 10**

Which transaction code allows you to configure the SAP Security Audit Log?

**A.** SM19

- **B.** SM20
- **C.** SM18
- **D.** SUIM

## **ANSWER: A**